Länk till Malmö stadsatlas där det går att välja att visa alla skolor mm

[http://kartor.malmo.se/rest/leaf/1.0/?=undefined&config=../configs-1.0/malmo\\_atlas.js](http://kartor.malmo.se/rest/leaf/1.0/?=undefined&config=../configs-1.0/malmo_atlas.js)

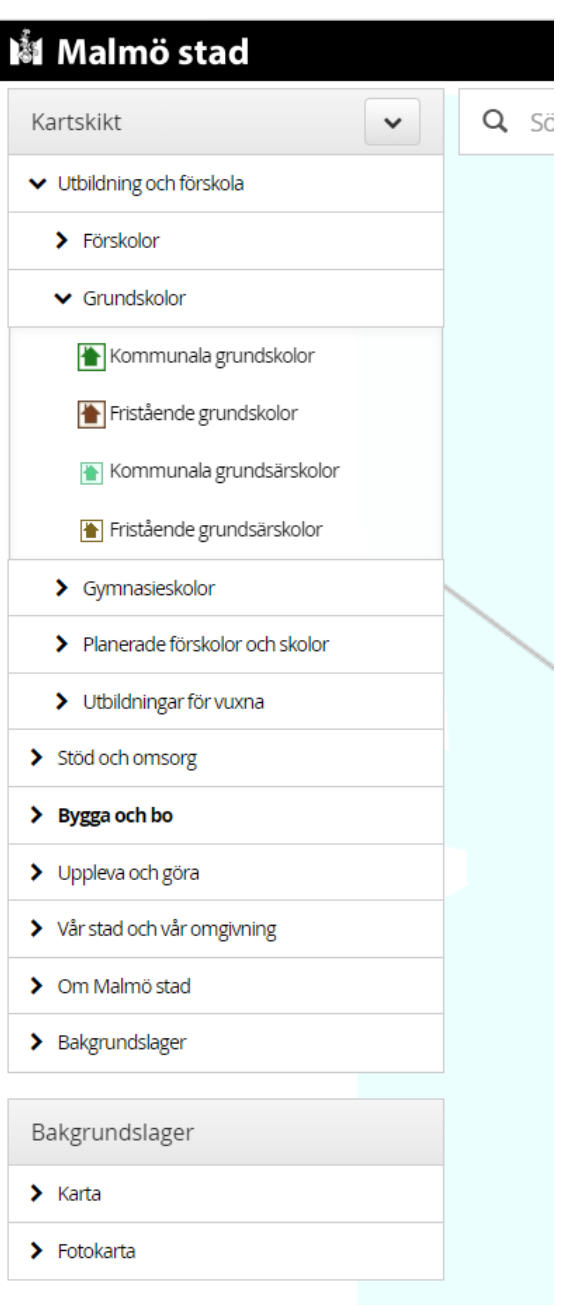